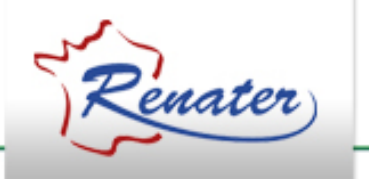

#### Certificats Robots

# **Certificats robots**

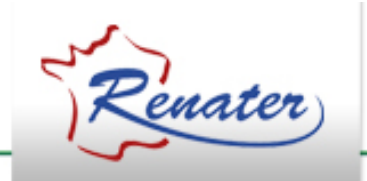

- Rappel
	- La clé privée associée au certificat robot doit être générée sur un dispositif de chiffrement matériel
- 2 possibilités
	- Gestions des clés par le site
	- Certificats proxy

### **Certificats robots**

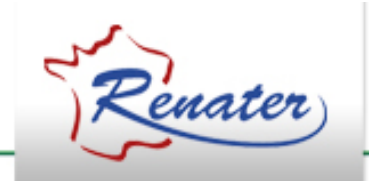

• DN : Correspond au certificat personnel du demandeur

/O=GRID-FR/C=FR/O=<O>/OU=<OU>/CN=<CN>

• CN

Robot: <Nom application> - <Nom du demandeur>

• Pour les certificats proxy  $\rightarrow$  Durée de vie = 5 jours

# **Gestion par le site**

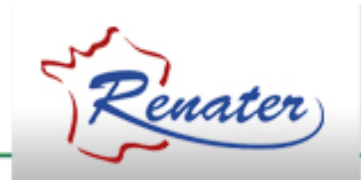

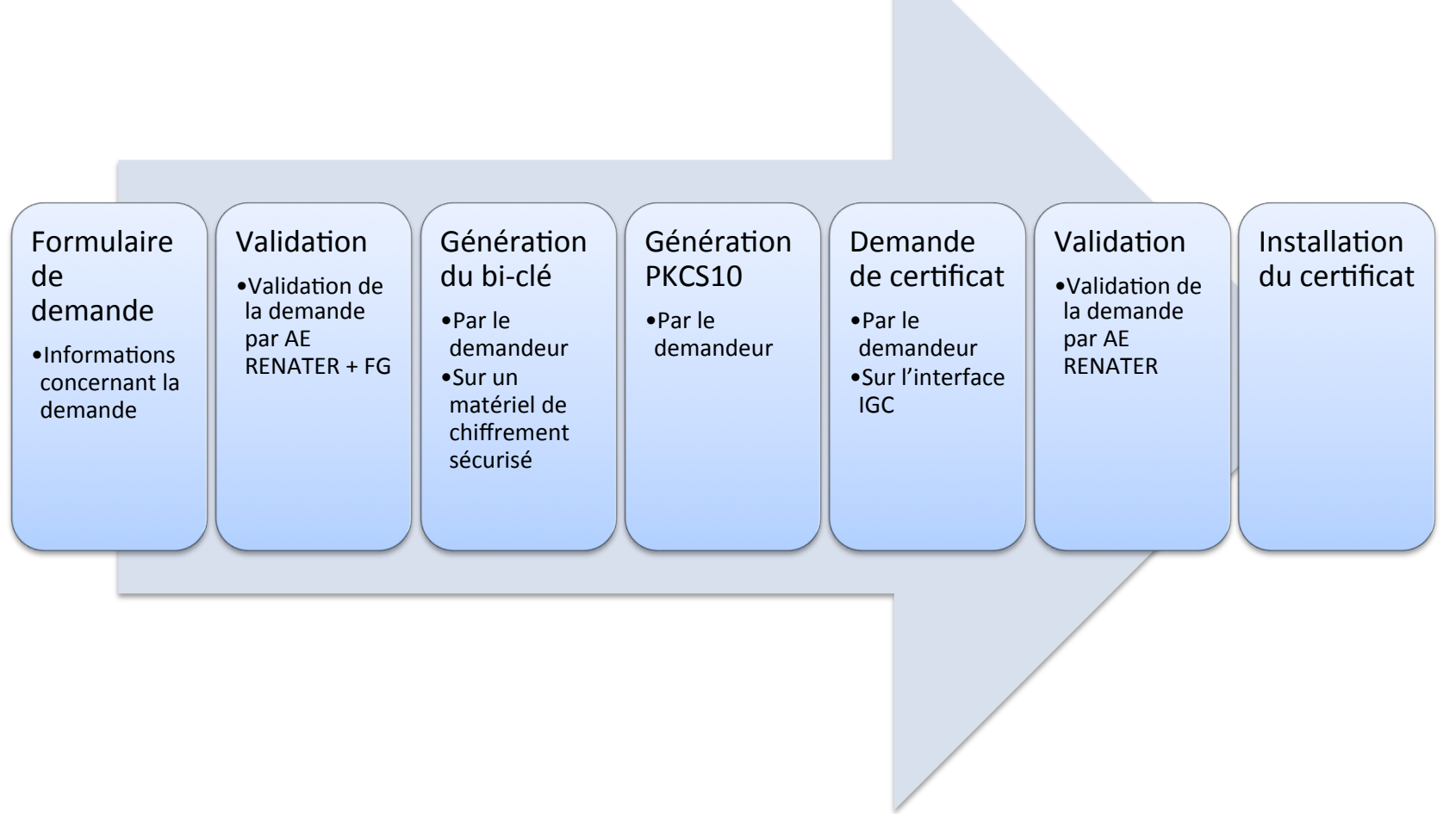

# **Certificats proxy**

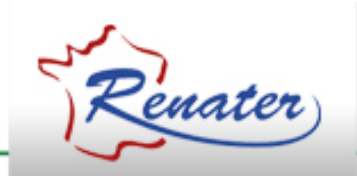

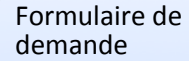

 $\bullet$ Informations concernant la demande 

Validation •Validation de la demande par AE RENATER + FG 

bi-clé 

•Par AE RENATER •Sur un matériel de chiffrement sécurisé 

Génération du Génération PKCS10 

•Par AE RENATER Demande de certificat •Par le 

demandeur 

Validation •par AE RENATER 

Installation du certificat •Sur le serveur 

MyProxy

Récupération certificat proxy •Par le 

demandeur 

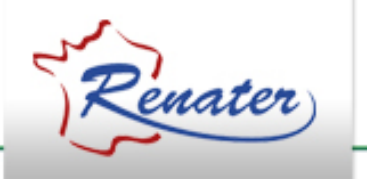

#### Questions ?